# The scrindex package

## Heiko Oberdiek <heiko.oberdiek at googlemail.com>

### 2008/08/11 v1.1

### Abstract

This package redefines environment 'theindex' of package index, if a class from KOMA-Script is loaded. Also option idxtotoc is supported. Index preambles can be given either by means of package index or via the interface provided by KOMA-Script.

## Contents

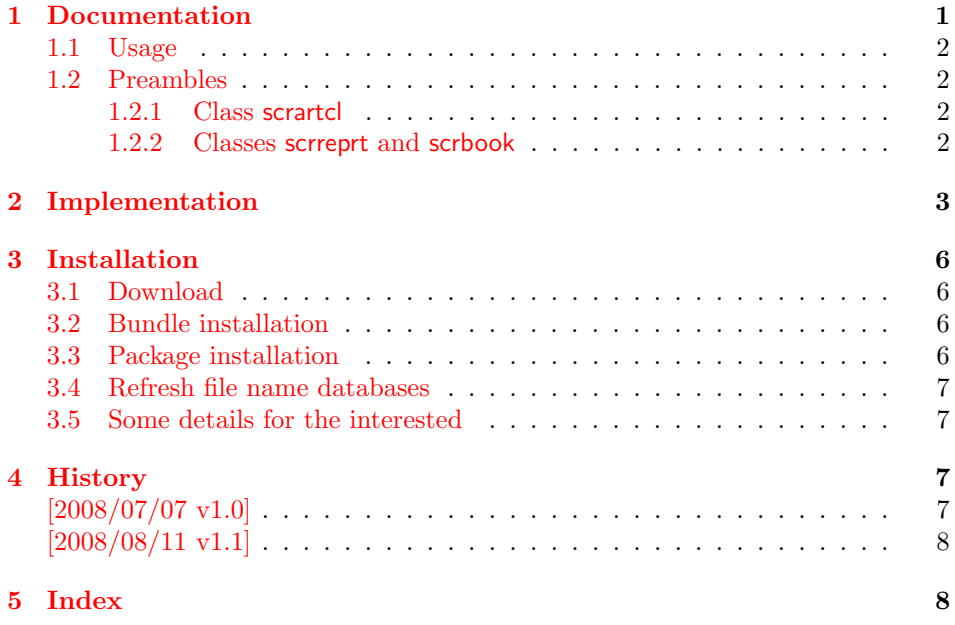

## <span id="page-0-0"></span>1 Documentation

Package index, written by David M. Jones, detects the standard classes article, report, and book. It redefines environment 'theindex' for its needs. However, it does not know other classes such as KOMA-Script. This package closes the compatibiliy gap between KOMA-Script's classes and package index.

Environment theindex is redefined to support both package index and KOMA-Script's classes. Thus both the prologe of package index and the preamble of KOMA-Script's classes are available. Also class option idxtotoc of KOMA-Script is supported.

### <span id="page-1-0"></span>1.1 Usage

The package scrindex is loaded without options:

\usepackage{scrindex}

It loads package index and requests version  $2004/01/20$  or later. LATEX's package interface allows multiple calls of the same package. The package is loaded at its first package loading command. At later times L<sup>A</sup>T<sub>EX</sub> only checks options and a requested version date. Therefore it does not harm to add \usepackage{index} before or after \usepackage{scrindex}.

Also the class does not matter. Environment theindex is only redefined for a supported class:

- scrartcl
- scrreprt
- scrbook

### <span id="page-1-1"></span>1.2 Preambles

Both the prologue of package index and the preamble of KOMA-Script's classes are supported. The position depends on the class.

### <span id="page-1-2"></span>1.2.1 Class scrartcl

```
1 *example1)
2 \documentclass{scrartcl}
3 \usepackage{scrindex}
4 \setindexpreamble{Preamble of \texttt{scrartcl}\dotfill EOL}
5 \makeindex
6 \begin{document}
7 \section{First Section}
8 \index{first}
9 \index{section}
10 \printindex[default]%
11 [Prologue of package \texttt{index}\dotfill EOL]%
12 \end{document}
13 \langle/example1\rangle
```
<span id="page-1-19"></span><span id="page-1-14"></span><span id="page-1-13"></span><span id="page-1-12"></span><span id="page-1-10"></span>The prologue of package index is first set straight after the section title spanning both columns. Then the preamble of KOMA-Script follows in the first left column.

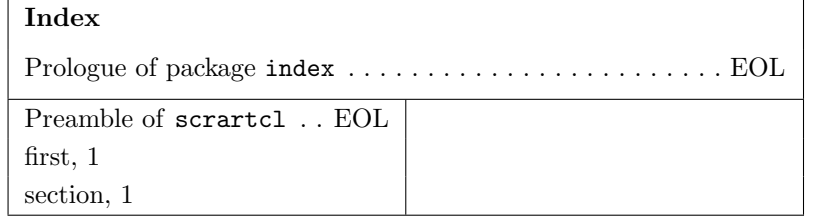

### <span id="page-1-3"></span>1.2.2 Classes scrreprt and scrbook

```
14 \langle*example2\rangle15 \documentclass[openany]{scrbook}% or scrreprt
16 \usepackage{scrindex}
17 \setindexpreamble{Preamble of class \texttt{scrbook}\dotfill EOL}
18 \makeindex
19 \begin{document}
20 \chapter{First Chapter}
21 \index{first}
22 \index{chapter}
23 \printindex[default]%
```
<span id="page-2-16"></span>[Prologue of package \texttt{index}\dotfill EOL]%

<span id="page-2-17"></span>\end{document}

 $26 \; \langle /$ example2 $\rangle$ 

The order of the two preambles are different for the classes scrreprt and scrbook. First KOMA-Script's chapter preamble is set, then the prologue of package index follows. Both are set spanning both columns.

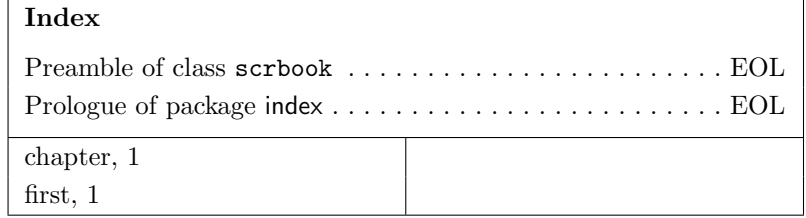

## <span id="page-2-0"></span>2 Implementation

```
27 \langle*package\rangle28 \NeedsTeXFormat{LaTeX2e}
29 \ProvidesPackage{scrindex}
30 [2008/08/11 v1.1 Package index with scr* classes (HO)]%
31 \RequirePackage{index}[2004/01/20]%
32 \@ifclassloaded{scrartcl}{%
33 \renewenvironment{theindex}{%
34 \edef\indexname{%
35 \the\@nameuse{idxtitle@\@indextype}%
36 }%
37 \if@twocolumn
38 \@restonecolfalse
39 \else
40 \@restonecoltrue
41 \qquad \qquad \fi
42 \idx@heading
43 \thispagestyle{\indexpagestyle}%
44 \columnseprule\z@
45 \columnsep 35\p@
46 \index@preamble\par\nobreak
47 \parindent\z@
48 \parskip\z@ \@plus .3\p@\relax
49 \parfillskip\z@ \@plus 1fil\relax
50 \let\item\@idxitem
51 }{%
52 \if@restonecol
53 \onecolumn
54 \else
55 \clearpage
56 \overrightarrow{fi}57 }%
58 \@ifclasswith{scrartcl}{idxtotoc}{%
59 \renewcommand*{\idx@heading}{%
60 \twocolumn[%
61 \addsec{\indexname}%
62 \ifx\index@prologue\@empty
63 \else
64 \index@prologue
65 \bigskip
66 \setminusfi
67 7%68 \@mkboth{\indexname}{\indexname}%
69 }%
70 }{%
```

```
71 \renewcommand*{\idx@heading}{%
72 \twocolumn[%
73 \section*{\indexname}%
74 \ifx\index@prologue\@empty
75 \else
76 \index@prologue
77 \bigskip
78 \overrightarrow{fi}79 ]%
80 \@mkboth{\indexname}{\indexname}%
81 }%
82 }%
83 }{}
84 \@ifclassloaded{scrreprt}{%
85 \renewenvironment{theindex}{%
86 \edef\indexname{%
87 \the\@nameuse{idxtitle@\@indextype}%
88 }%
89 \if@twocolumn
90 \@restonecolfalse
91 \else
92 \@restonecoltrue
93 \mathbf{f}94 \setchapterpreamble{\index@preamble}%
95 \idx@heading
96 \thispagestyle{\indexpagestyle}%
97 \columnseprule\z@
98 \columnsep 35\p@
99 \parindent\z@
100 \parskip\z@ \@plus .3\p@\relax
101 \parfillskip\z@ \@plus 1fil\relax
102 \let\item\@idxitem
103 }{%
104 \if@restonecol
105 \onecolumn
106 \else
107 \clearpage
108 \fi
109 }%
110 \@ifclasswith{scrreprt}{idxtotoc}{%
111 \renewcommand*{\idx@heading}{%
112 \if@openright
113 \cleardoublepage
114 \else
115 \clearpage
116 \overline{f}117 \twocolumn[%
118 \addchap{\indexname}%
119 \ifx\index@prologue\@empty
120 \else
121 \index@prologue
122 \bigskip
123 \qquad \qquad \fi
124 ]%
125 \@mkboth{\indexname}{\indexname}%
126 }%
127 }{%
128 \renewcommand*{\idx@heading}{%
129 \if@openright
130 \cleardoublepage
131 \text{le}132 \clearpage
```

```
133 \qquad \text{if}134 \twocolumn[%]
135 \chapter*{\indexname}%
136 \ifx\index@prologue\@empty
137 \else
138 \index@prologue
139 \bigskip
140 \overline{\text{140}}141 ]%
142 \@mkboth{\indexname}{\indexname}%
143 }%
144 }%
145 }{}
146 \@ifclassloaded{scrbook}{%
147 \renewenvironment{theindex}{%
148 \edef\indexname{%
149 \the\@nameuse{idxtitle@\@indextype}%
150 }%
151 \if@twocolumn
152 \@restonecolfalse
153 \else
154 \@restonecoltrue
155 \overrightarrow{fi}156 \setchapterpreamble{\index@preamble}%
157 \idx@heading
158 \thispagestyle{\indexpagestyle}%
159 \columnseprule\z@
160 \columnsep 35\p@
161 \parindent\z@
162 \parskip\z@ \@plus .3\p@\relax
163 \parfillskip\z@ \@plus 1fil\relax
164 \let\item\@idxitem
165 }{%
166 \if@restonecol
167 \onecolumn
168 \else
169 \clearpage
170 \fi
171 }%
172 \@ifclasswith{scrbook}{idxtotoc}{%
173 \renewcommand*{\idx@heading}{%
174 \if@openright
175 \cleardoublepage
176 \else
177 \clearpage
178 \overline{f}179 \twocolumn[%
180 \addchap{\indexname}%
181 \ifx\index@prologue\@empty
182 \else
183 \index@prologue
184 \bigskip
185 \overrightarrow{fi}186 ]%
187 \@mkboth{\indexname}{\indexname}%
188 }%
189 }{%
190 \renewcommand*{\idx@heading}{%
191 \if@openright
192 \cleardoublepage
193 \text{le}194 \clearpage
```

```
195 \overrightarrow{fi}196 \twocolumn[%
197 \chapter*{\indexname}%
198 \ifx\index@prologue\@empty
199 \else
200 \index@prologue
201 \bigskip
202 \qquad \qquad \fi
203 ]%
204 \@mkboth{\indexname}{\indexname}%
205 }%
206 }%
207 }{}
```
#### <span id="page-5-6"></span> $208 \langle$ /package $\rangle$

## <span id="page-5-0"></span>3 Installation

## <span id="page-5-1"></span>3.1 Download

**Package.** This package is available on  $CTAN<sup>1</sup>$  $CTAN<sup>1</sup>$  $CTAN<sup>1</sup>$ :

[CTAN:macros/latex/contrib/oberdiek/scrindex.dtx](ftp://ftp.ctan.org/tex-archive/macros/latex/contrib/oberdiek/scrindex.dtx) The source file.

[CTAN:macros/latex/contrib/oberdiek/scrindex.pdf](ftp://ftp.ctan.org/tex-archive/macros/latex/contrib/oberdiek/scrindex.pdf) Documentation.

Bundle. All the packages of the bundle 'oberdiek' are also available in a TDS compliant ZIP archive. There the packages are already unpacked and the documentation files are generated. The files and directories obey the TDS standard.

[CTAN:install/macros/latex/contrib/oberdiek.tds.zip](ftp://ftp.ctan.org/tex-archive/install/macros/latex/contrib/oberdiek.tds.zip)

TDS refers to the standard "A Directory Structure for T<sub>E</sub>X Files" ([CTAN:tds/](ftp://ftp.ctan.org/tex-archive/tds/tds.pdf) [tds.pdf](ftp://ftp.ctan.org/tex-archive/tds/tds.pdf)). Directories with texmf in their name are usually organized this way.

### <span id="page-5-2"></span>3.2 Bundle installation

Unpacking. Unpack the oberdiek.tds.zip in the TDS tree (also known as texmf tree) of your choice. Example (linux):

unzip oberdiek.tds.zip -d ~/texmf

Script installation. Check the directory TDS:scripts/oberdiek/ for scripts that need further installation steps. Package attachfile2 comes with the Perl script pdfatfi.pl that should be installed in such a way that it can be called as pdfatfi. Example (linux):

```
chmod +x scripts/oberdiek/pdfatfi.pl
cp scripts/oberdiek/pdfatfi.pl /usr/local/bin/
```
### <span id="page-5-3"></span>3.3 Package installation

Unpacking. The .dtx file is a self-extracting docstrip archive. The files are extracted by running the .dtx through plain-TEX:

tex scrindex.dtx

<span id="page-5-4"></span><sup>1</sup><ftp://ftp.ctan.org/tex-archive/>

TDS. Now the different files must be moved into the different directories in your installation TDS tree (also known as texmf tree):

```
scrindex.sty → tex/latex/oberdiek/scrindex.sty
scrindex.pdf \rightarrow doc/latex/oberdiek/scrindex.pdf
scrindex-example1.tex \rightarrow doc/latex/oberdiek/scrindex-example1.tex
scrindex-example2.tex \rightarrow doc/latex/oberdiek/scrindex-example2.tex
scrindex.dtx \rightarrow source/latex/oberdiek/scrindex.dtx
```
If you have a docstrip.cfg that configures and enables docstrip's TDS installing feature, then some files can already be in the right place, see the documentation of docstrip.

## <span id="page-6-0"></span>3.4 Refresh file name databases

If your T<sub>E</sub>X distribution (teT<sub>E</sub>X, mikT<sub>E</sub>X, ...) relies on file name databases, you must refresh these. For example, teTFX users run texhash or mktexlsr.

## <span id="page-6-1"></span>3.5 Some details for the interested

Attached source. The PDF documentation on CTAN also includes the .dtx source file. It can be extracted by AcrobatReader 6 or higher. Another option is pdftk, e.g. unpack the file into the current directory:

pdftk scrindex.pdf unpack\_files output .

**Unpacking with LATEX.** The  $\cdot$  dtx chooses its action depending on the format:

plain-T<sub>E</sub>X: Run docstrip and extract the files.

LATEX: Generate the documentation.

If you insist on using LATEX for docstrip (really, docstrip does not need LATEX), then inform the autodetect routine about your intention:

latex \let\install=y\input{scrindex.dtx}

Do not forget to quote the argument according to the demands of your shell.

Generating the documentation. You can use both the .dtx or the .drv to generate the documentation. The process can be configured by the configuration file ltxdoc.cfg. For instance, put this line into this file, if you want to have A4 as paper format:

\PassOptionsToClass{a4paper}{article}

An example follows how to generate the documentation with pdfI $\text{F}$ F<sub>EX</sub>:

```
pdflatex scrindex.dtx
makeindex -s gind.ist scrindex.idx
pdflatex scrindex.dtx
makeindex -s gind.ist scrindex.idx
pdflatex scrindex.dtx
```
## <span id="page-6-2"></span>4 History

<span id="page-6-3"></span> $[2008/07/07 \text{ v}1.0]$ 

• First version, also published in newsgroup [de.comp.text.tex](news:de.comp.text.tex): "Re: Zähler bei \index"<sup>[2](#page-6-4)</sup>

<span id="page-6-4"></span><sup>2</sup>Url: <http://groups.google.com/group/de.comp.text.tex/msg/39575b5e2f29be1e>

## <span id="page-7-0"></span> $[2008/08/11 \ \rm{v} 1.1]$

- $\bullet\,$  Code is not changed.
- URLs updated.

## <span id="page-7-1"></span>5 Index

Numbers written in italic refer to the page where the corresponding entry is described; numbers underlined refer to the code line of the definition; numbers in roman refer to the code lines where the entry is used.

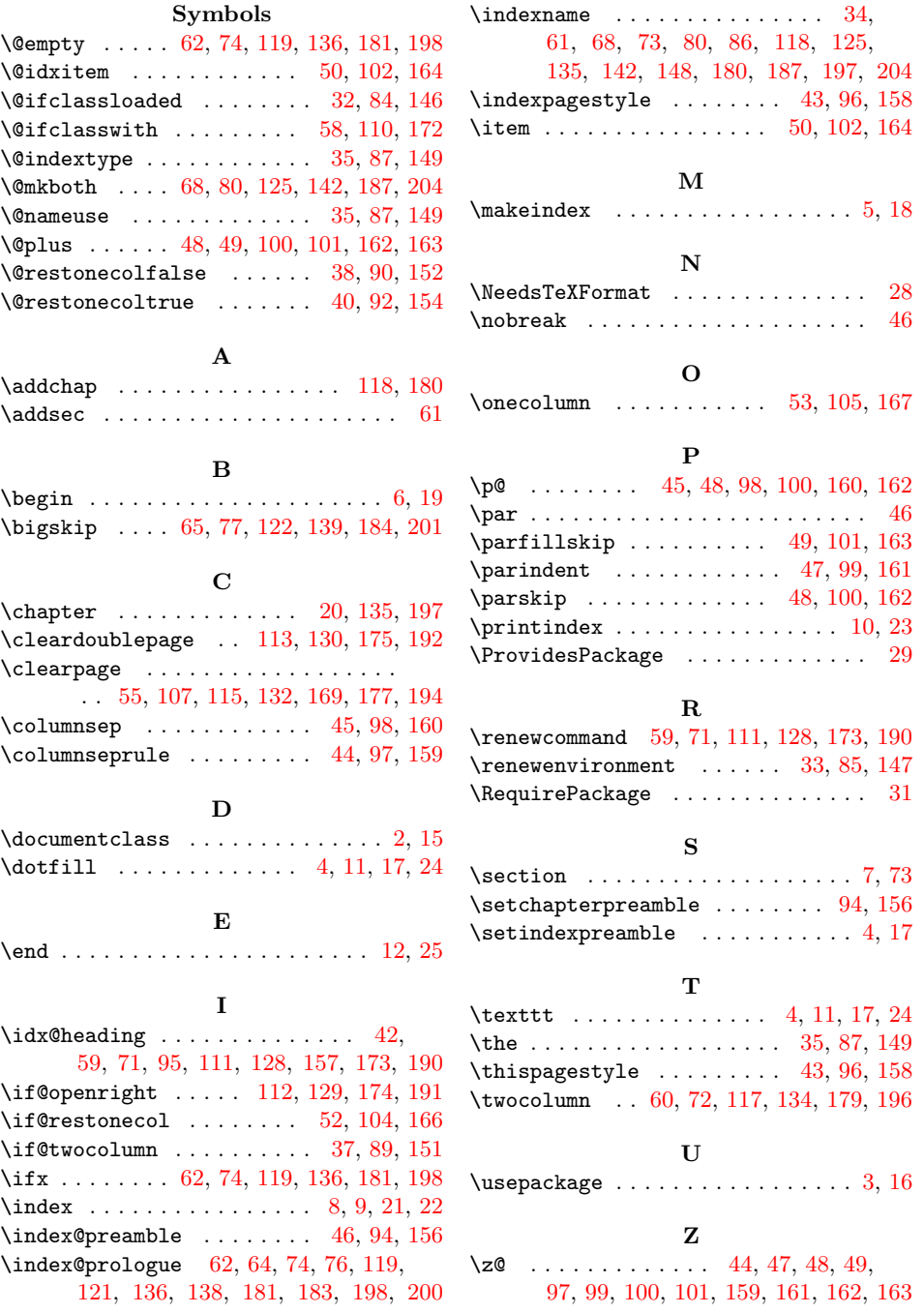